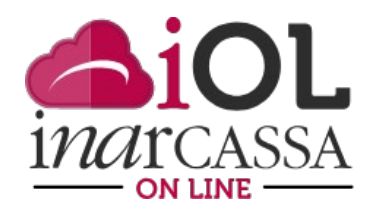

## NUOVE FUNZIONI INARCASSA ON LINE **FOCUS N. 5 – FACILITAZIONI PER RIMETTERSI IN REGOLA**

Proseguiamo nell'illustrazione dell'Area Personale del portale «Inarcassa On Line» con la descrizione della funzione "**Istituti di conciliazione ACA e ROP**" nella sezione "**Adempimenti**", alla voce "**come rimettersi in regola**".

Il ROP (Ravvedimento Operoso) e l'ACA (Accertamento con Adesione) sono due istituti previsti dal Regolamento Generale di Previdenza (RGP) per aiutare l'associato e le società a regolarizzare la propria posizione contributiva usufruendo di una riduzione delle sanzioni.

L'adesione ai due istituti citati comporta ora ulteriori vantaggi:

- $\checkmark$  rilascio immediato del certificato di regolarità contributiva (nel rispetto dei criteri in vigore);
- possibilità di rateizzare il debito a partire da un importo pari a 200 euro scegliendo il numero di rate fino ad un massimo di 36 rate mensili con una rata minima di 100 euro. Ricordiamo però che, ai fini della liquidazione della pensione o del supplemento, è necessario estinguere anticipatamente eventuali piani di rateizzazioni in corso;
- $\checkmark$  eliminazione, in caso di scelta della rateizzazione, del versamento preventivo dell'acconto del 20% dell'importo totale.

Per usufruire di tali agevolazioni, è previsto il pagamento esclusivo con il sistema SDD (Sepa Direct Debit) di addebito diretto in conto, sia per il versamento in unica soluzione sia per la rateizzazione.

Di seguito si riportano le schermate dei vari step della procedura IOL da seguire per la richiesta di ROP o per l'adesione all'ACA. Ricordiamo infatti che il ravvedimento deve essere richiesto dall'associato/società prima che l'irregolarità sia notificata, e così beneficiare della riduzione delle sanzioni del 70%, mentre l'adesione alla proposta di accertamento, con una riduzione delle sanzioni del 30%, deve avvenire entro 30 giorni dalla data di ricezione del provvedimento sanzionatorio.

Dopo una prima pagina informativa che descrive brevemente i due istituti viene riportato un elenco delle irregolarità con l'indicazione degli istituti attivi e il relativo stato. In questo modo l'associato sa subito cosa deve fare per rimettersi in regola. Il simbolo *in indica che deve compilare la domanda*. Sono indicate anche le eventuali dichiarazioni omesse, elemento ostativo alla presentazione di un ROP.

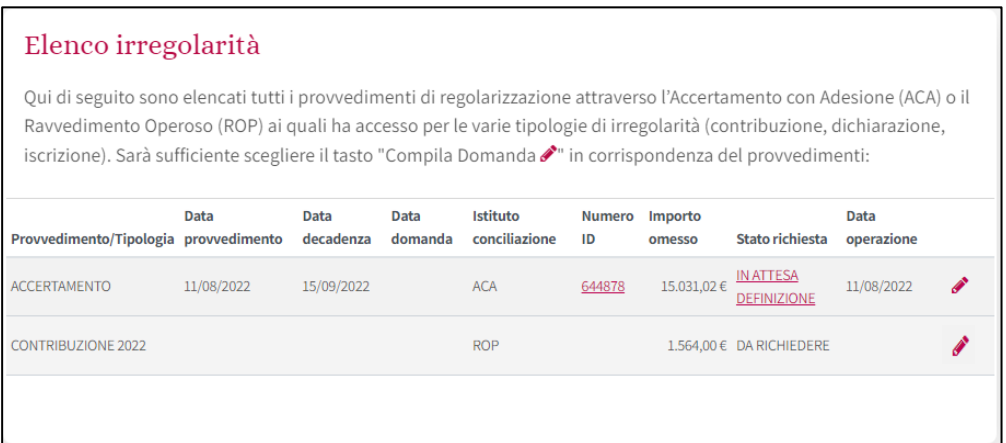

Nel caso si voglia attivare un ROP il passo successivo è la rappresentazione dettagliata dei contributi omessi e/o ritardati.

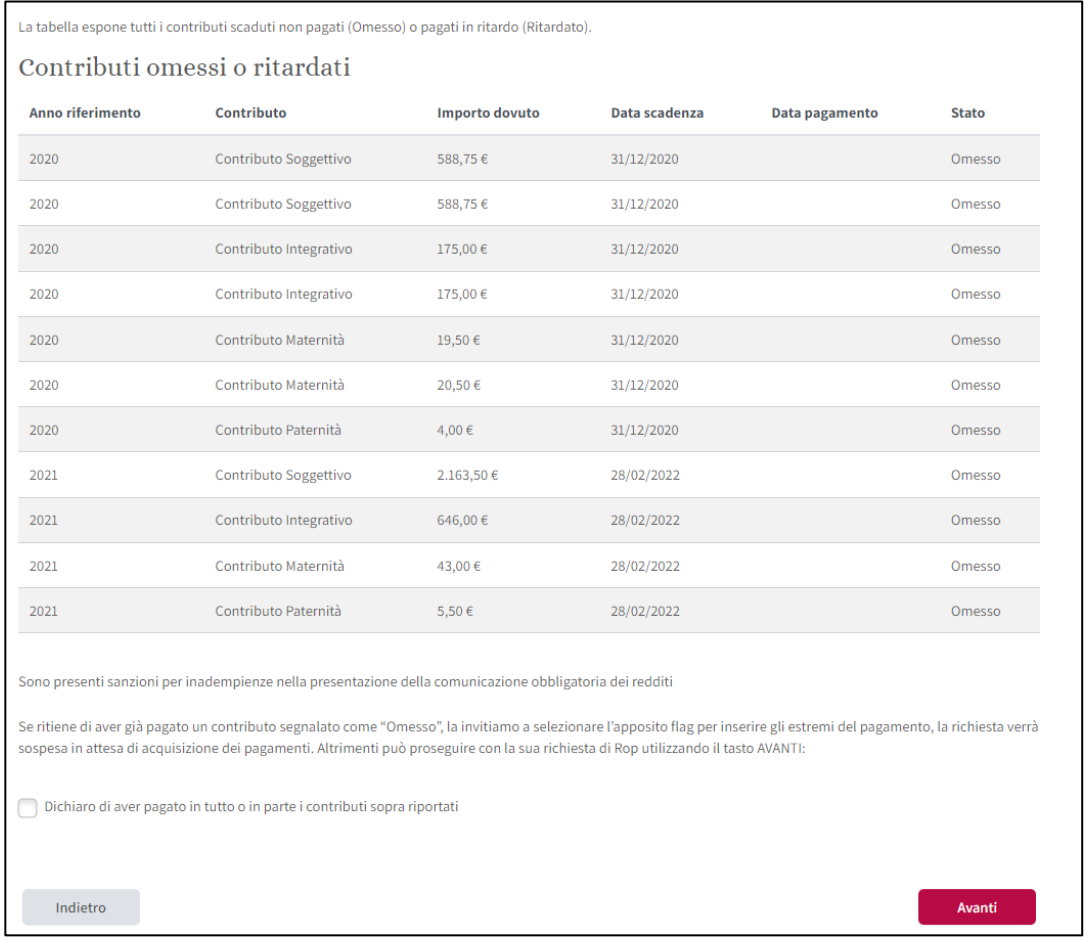

Ricordiamo che, nel caso siano presenti contributi 'omessi', l'associato può inserire una dichiarazione di aver corrisposto in tutto, o in parte, i contributi omessi senza necessità di allegare alcuna quietanza di pagamento. In questo caso la richiesta rimarrà in "attesa acquisizione versamento" per un massimo di 30 giorni dopodiché la pratica si riattiverà con l'invio automatico del provvedimento sanzionatorio, nel caso i pagamenti siano pervenuti, o con l'attivazione di una interlocuzione con gli uffici.

Nel caso gli importi riportati nella schermata precedente siano corretti, proseguendo la procedura con il tasto "Avanti", vengono calcolate autenticamente le sanzioni e interessi, c senza e con il provvedimento di conciliazione e quindi il totale che dovrà versare l'associato:

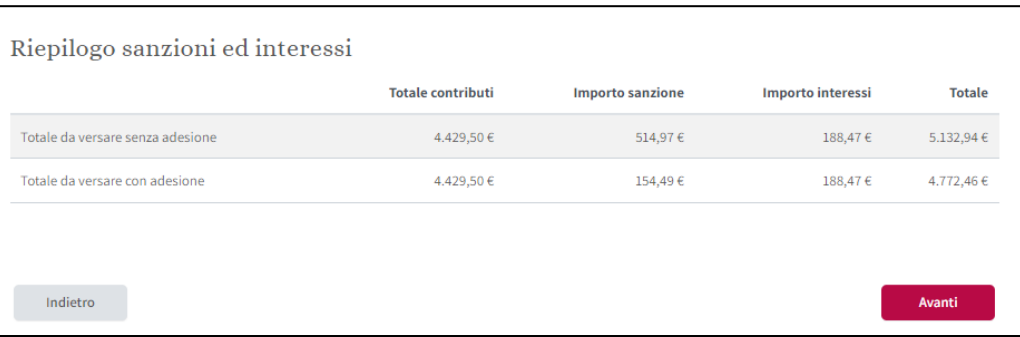

Si apre quindi la schermata (identica per ACA e ROP) per scegliere la modalità di pagamento tra due opzioni:

1. in unica soluzione.

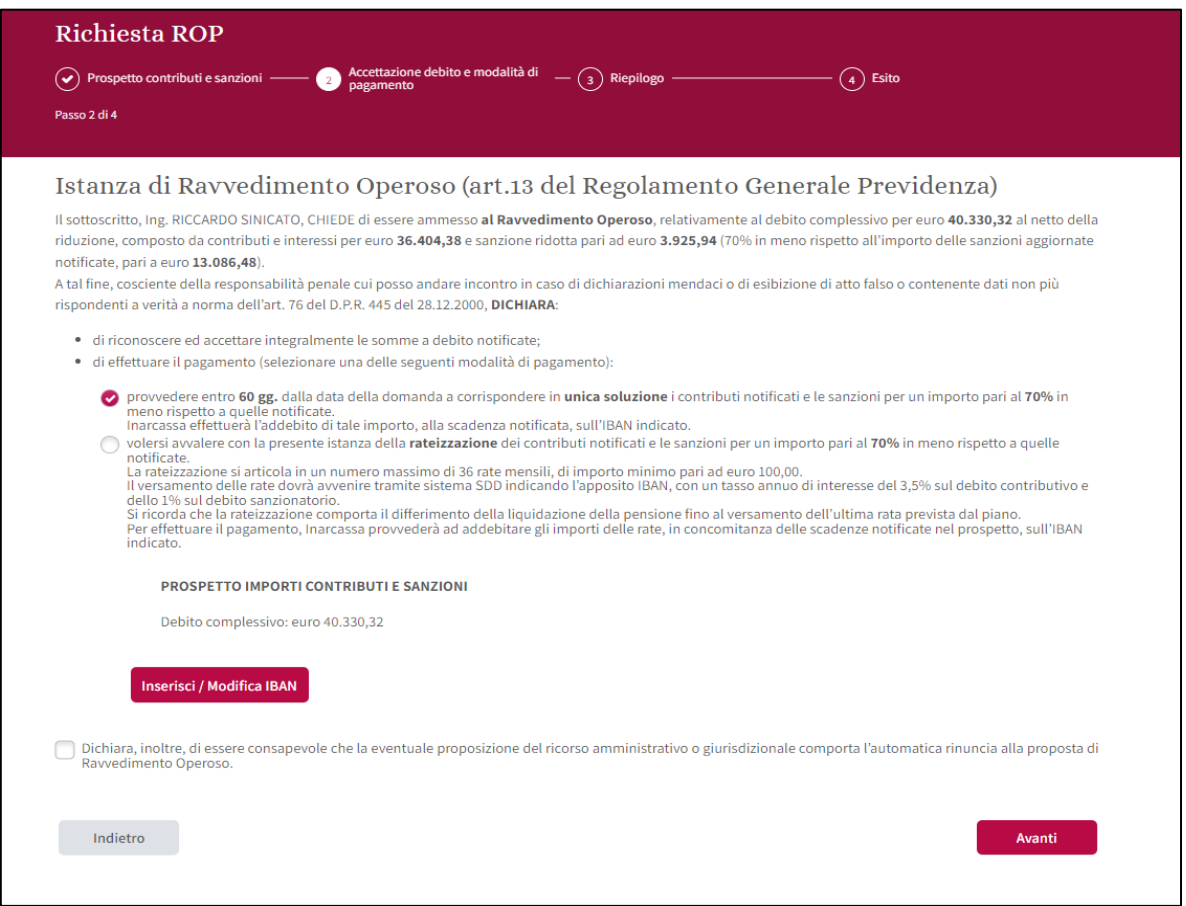

2. con un piano di rateizzazione (se l'importo totale supera 200€) articolato in un numero massimo di 36 rate mensili, di importo minimo pari ad euro 100,00.

In questo caso il sistema farà apparire il seguente pulsante inserisci/Modifica parametri di rateizzazione per permettere l'indicazione del numero di rate. Si ricorda che più la durata è lunga più l'importo della rata è basso ma l'importo totale aumenta per via degli interessi di rateizzazione.

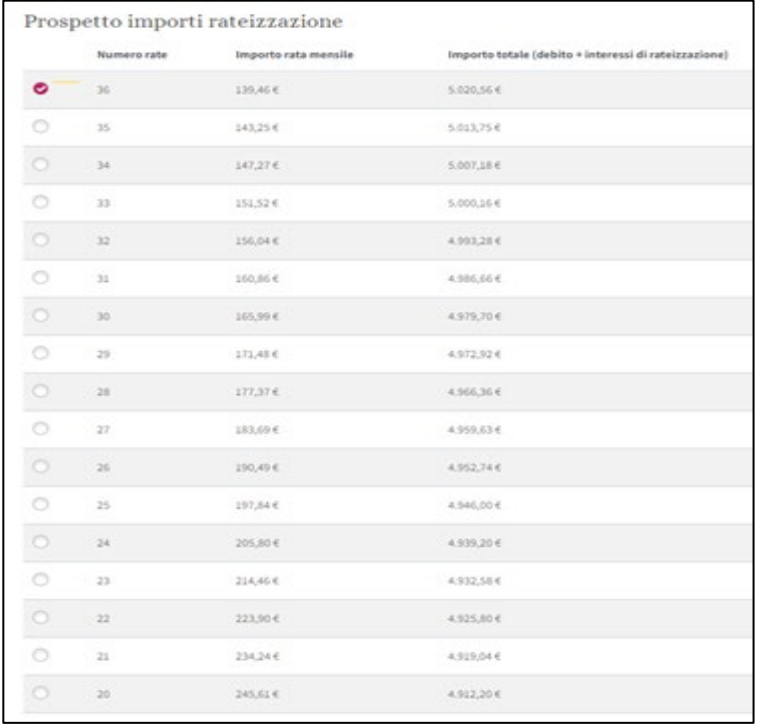

Successivamente viene chiesto l'inserimento dell'IBAN del conto sul quale verrà prelevata la somma a prescindere dalla scelta precedente. Si ricorda, infatti, che è previsto il pagamento esclusivamente con il sistema SDD (Sepa Direct Debit) di addebito diretto in conto sia per il versamento in unica soluzione (60 giorni dopo la richiesta di ROP e 30 giorni dopo l'adesione all'ACA) sia per la rateizzazione (prima rata fine mese successivo alla richiesta o adesione).

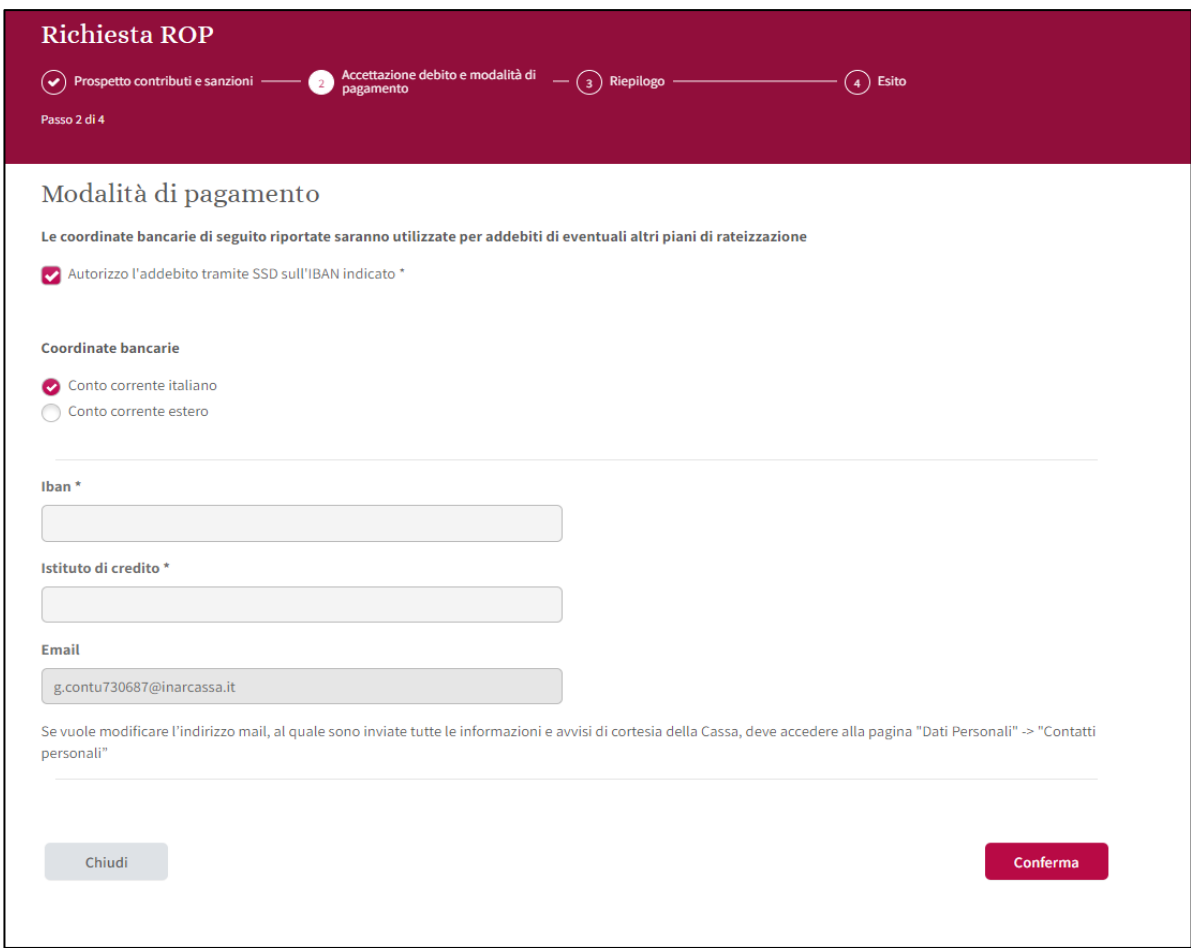

Nel caso di presenza di un IBAN già precedentemente comunicato a Inarcassa, i campi sono già precompilati e viene abilitato anche un tasto modifica. Si segnala che è stata inserita una funzione che verifica automaticamente che l'IBAN inserito sia sintatticamente corretto e che esista nel circuito interbancario.

## Prima di confermare la richiesta / adesione viene proposto un riepilogo di quanto indicato fino ad ora:

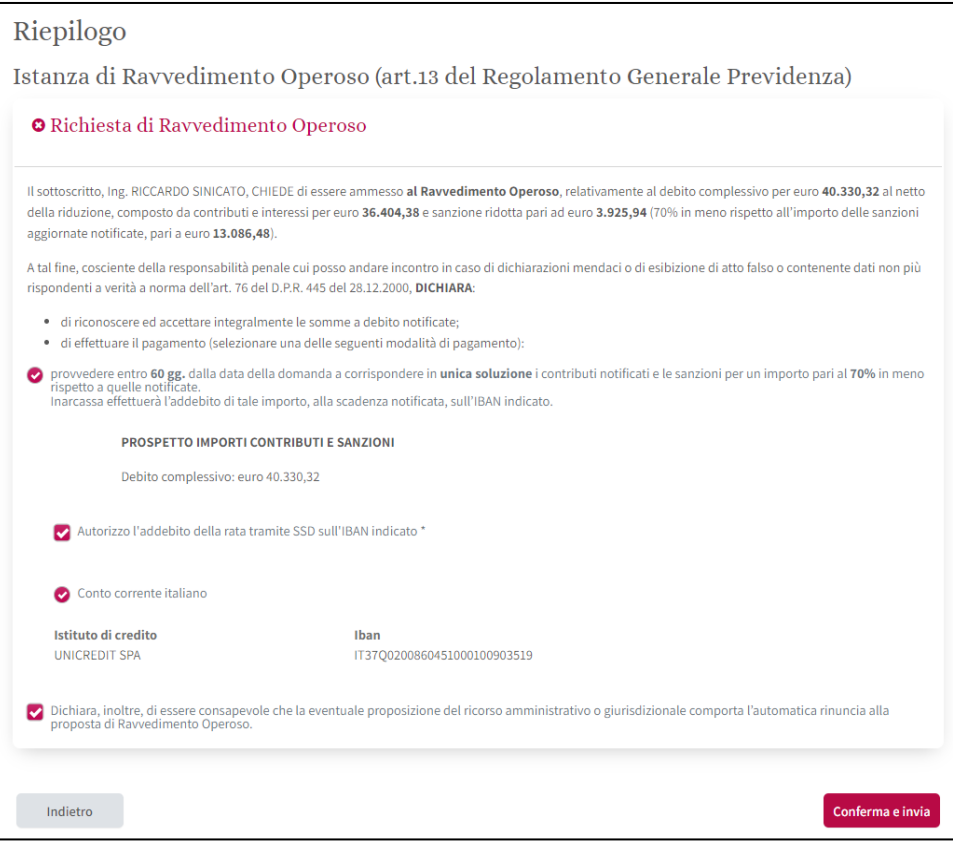

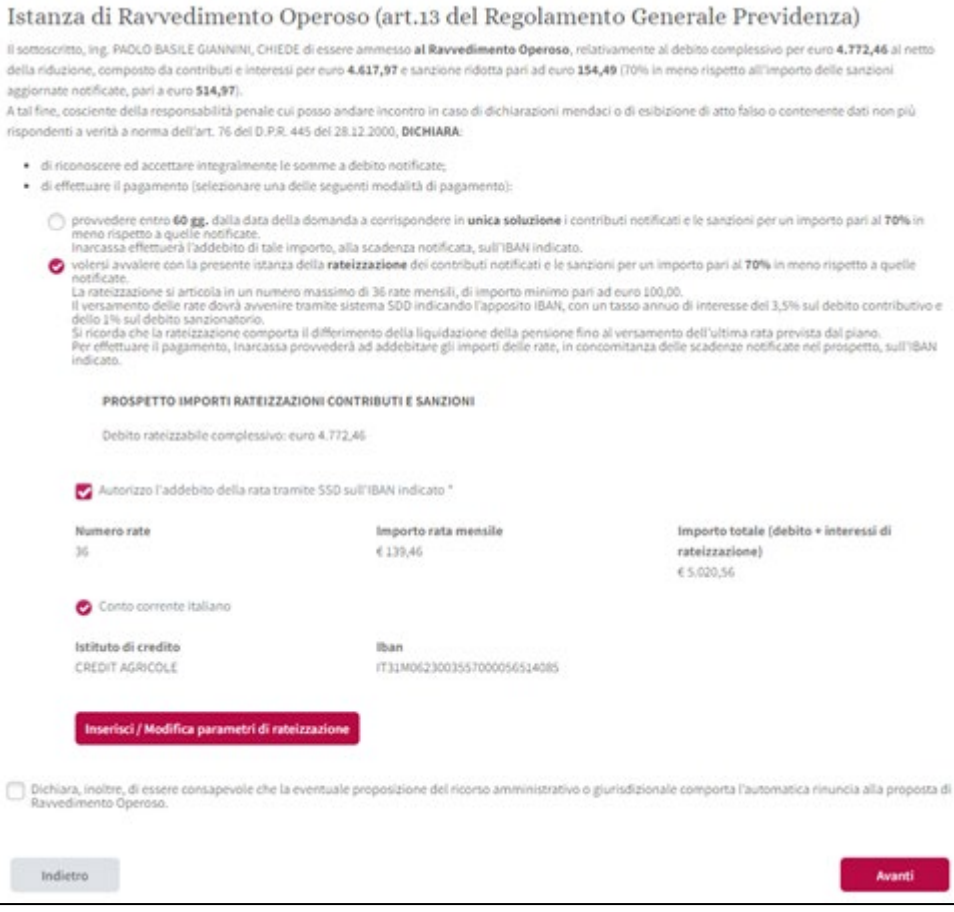

Successivamente all'invio appare un messaggio che conferma l'avvenuto inoltro a Inarcassa; dopo pochi minuti:

- si può stampare/scaricare la ricevuta protocollata presente in Inarbox
- si aggiorna lo stato dell'accertamento nell'elenco richieste presente nella homepage
- si riceve sulla PEC la notifica del provvedimento ACA o ROP
- si riceve sulla PEC la notifica con il piano di rateizzazione, se richiesto, perché non è più necessario il versamento preventivo dell'acconto del 20% dell'importo totale
- si può richiedere, sempre su IOL, il rilascio immediato del certificato di regolarità contributiva (nel rispetto dei criteri in vigore)

Si ricorda infine che:

- la rateizzazione comporta il differimento della liquidazione della pensione (o, per i pensionati iscritti, dell'eventuale supplemento pensionistico maturato) fino al versamento dell'ultima rata prevista dal piano
- la rateizzazione decade dopo il mancato versamento di tre rate. In caso di insoluto delle prime due rate viene inviata una mail che avvisa che l'importo verrà riproposto congiuntamente alla rata successiva
- in caso di insoluto prima della scadenza del versamento in unica soluzione viene emesso un avviso di pagamento pagoPA con la stessa scadenza e inviata una mail di avviso mentre in caso di insoluto successivo alla scadenza decade il provvedimento ACA/ROP
- la decadenza dell'istituto conciliativo a seguito di un mancato pagamento (ma anche di mancata adesione in caso di ACA) comporta il recupero da parte di Inarcassa dell´intero importo a debito con l´applicazione della sanzione in misura intera